$\overline{a}$ 

No of Questions: 30

No of Pages  $: 5$ 

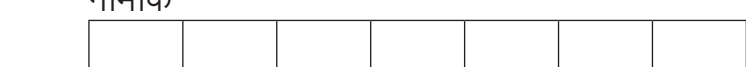

# माध्यमिक परीक्षा, 2019

# $\pi$ णित

# मॉडल पेपर 2

समय :  $3\frac{1}{4}$  घण्टे

पूर्णांक : 80

# परीक्षार्थियों के लिए सामान्य निर्देश-

1. सभी प्रश्न करने अनिवार्य हैं।

 $2.$ 

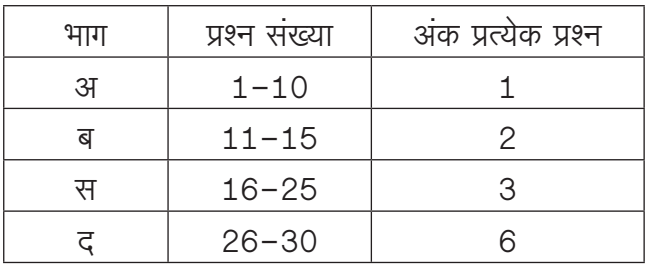

3. प्रश्न क्रमांक 27 व 29 में आन्तरिक विकल्प हैं।

4. प्रश्न क्रमांक 26 का लेखाचित्र ग्राफ पेपर पर बनाइए।

# भाग-अ

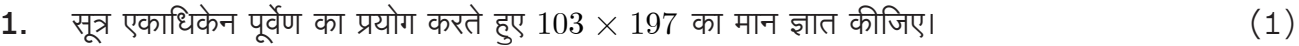

- सूत्र शून्य साम्य समुच्चयों द्वारा समीकरण  $\frac{5}{3x+2} + \frac{5}{2x+8} = 0$  का हल ज्ञात कीजिए।  $2.$  $(1)$
- बिना लंबी विभाजन प्रक्रिया किए बताइए कि  $\frac{13}{3125}$  परिमेय संख्या के दशमलव प्रसार सांत हैं या असांत आवर्ती  $3.$ हैं ?  $(1)$

**4.** 
$$
\sqrt[3]{2}
$$
  $\cos A = \frac{2}{5}$ ,  $\sqrt[3]{4} + 4\tan^2 A$   $\phi$   $\pi$   $\pi$   $\pi$   $\phi$   $\phi$ 

- किसी समय एक खम्भे की लम्बाई और उसकी छाया की लम्बाई का अनुपात  $1:\sqrt{3}\,$  है, तो उस समय सूर्य का 5. उन्नयन कोण कितना होगा?  $(1)$
- तीन असंरेखीय बिन्दु  $A,B$  तथा  $C$  से होकर जाने वाले वृत्त के केन्द्र का बिन्दुपथ निर्धारित कीजिये। 6.  $(1)$
- दिए गए चित्र में यदि PA व PB, केन्द्र O वाले किसी वृत्त पर दो स्पर्श रेखाएँ इस प्रकार हैं कि  $\angle APB = 80^{\circ}$  $7.$ तो  $\angle AOB$  का मान ज्ञात कीजिए।  $(1)$

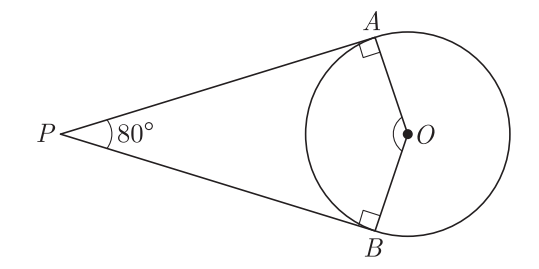

- दो पासों को फेंकने पर अंकों का योग 7 आने की प्रायिकता ज्ञात कीजिए।  $(1)$  $8<sub>1</sub>$
- प्रत्येक किलोमीटर के बाद का टैक्सी किराया जबकि प्रथम किलोमीटर के लिए किराया 10 रूपये है और प्रत्येक  $9<sub>1</sub>$ अतिरिक्त किलोमीटर के लिए किराया 6 रूपये है। उपरोक्त स्थिति समान्तर श्रेढ़ी है या नहीं?  $(1)$
- 10. दिये गये पाई चार्ट में एक शहर में विभिन्न वाहनों द्वारा किया गया प्रदूषण विभाजन को दर्शाया गया है।

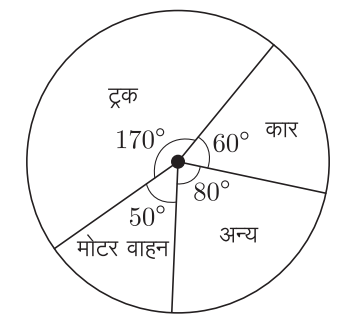

यदि कुल प्रदुषण 720 इकाई माना गया है तो कारों द्वारा उत्पन्न प्रदुषण की मात्रा क्या है?  $(1)$ 

## भाग–ब

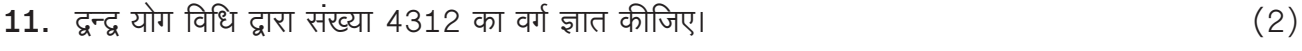

$$
\textbf{12.} \quad \text{Rt} \cdot \textbf{d} \quad \text{d} \quad \text{d} \quad \text{d} \quad \text{d} \quad \text{d} \quad \text{d} \quad \text{e} \quad \text{e} \quad \text{f} \quad \text{f}
$$

- 13. एक वृत्त की परिधि 44 मीटर है। वृत्त का क्षेत्रफल ज्ञात कीजिए।  $(2)$
- 14. एक माचिस की डिब्बी की माप 4 सेमी.  $\times$  2.5 सेमी.  $\times$  1.5 सेमी. है। इस तरह की 12 डिब्बियों के पैकिट का आयतन क्या होगा?  $(2)$
- 15. नीचे दिये गये ग्राफ में दो प्रकार के वाहनों  $A$  व  $B$  के छः वर्षों के प्रदुषण का आँकड़ा दिया गया है।  $A$  घरेलू वाहनों तथा  $B$  व्यावसायिक वाहनों को दर्शाता है, तो ग्राफ का अध्ययन कर नीचे दिये गये प्रश्नों का उत्तर दीजिए।

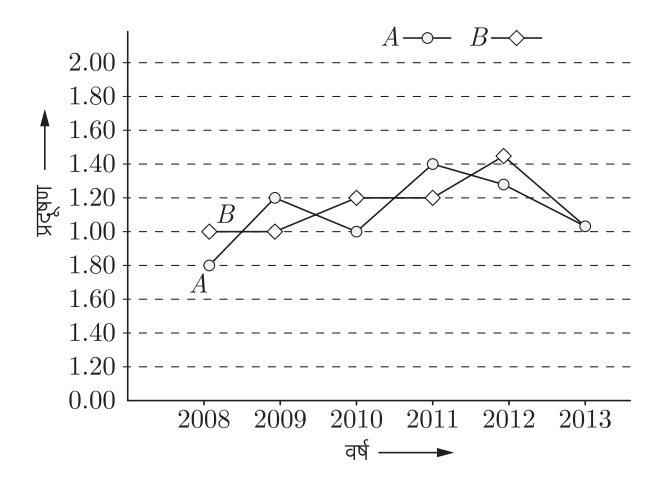

पृष्ठ संख्या २

 $(2)$ 

- यदि  $B$  का वर्ष 2010 तथा 2011 में कूल प्रदुषण 2.4 इकाई हो तो वर्ष 2008 व 2009 में प्रदुषण  $1.$ कितना मापा गया?
- दिये गये वर्षों में  $B$  का औसत प्रदुषण कितना है?  $2.$  $1+1=2$

# भाग–स

- **16.** बहुपद  $f(x) = 4\sqrt{3}x^2 + 5x 2\sqrt{3}$  के शून्यक ज्ञात कीजिए और शून्यकों के मध्य सम्बन्ध सत्यापित कीजिए।  $(3)$
- 17. यदि किसी A.P. के प्रथम 12 पदों का योग 468 है तथा इसका सार्वअन्तर 6 है तो 10वाँ पद ज्ञात कीजिए।  $(3)$
- 18. किसी अपूर्ण मीनार के आधार से 120 मीटर दूर किसी बिन्दू से मीनार के शिखर का उन्नयन कोण 30° है। ज्ञात कीजिए कि मीनार को और कितना ऊँचा बनाया जाए जिससे उसी स्थान पर उसका उन्नयन कोण 60° हो जाये ?  $(3)$
- 19. एक  $\triangle ABC$  में, माध्यिकाएँ  $AD, BE$  और  $CF$  बिन्दु  $G$  पर प्रतिच्छेद करती हैं। सिद्ध कीजिये कि  $AD + BE > \frac{3}{2}AB$  (संकेत  $AG + BG > AB$ )  $(3)$
- 20. दी गई आकृति में रेखाखण्ड  $XY$ , त्रिभुज  $ABC$  की भुजा  $AC$  के समान्तर है तथा त्रिभुज को दो समान भागों में बाँटती है। अनुपात  $\frac{AX}{AB}$  ज्ञात कीजिए।  $(3)$

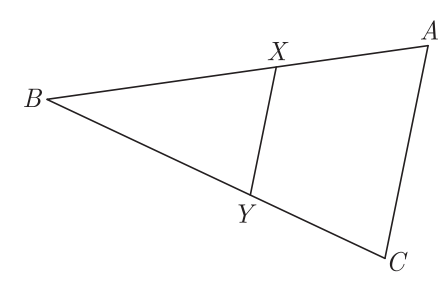

21. आकृति में, चक्रीय चतुर्भुज  $ABCD$  के चारों कोण ज्ञात कीजिए।

 $(3)$ 

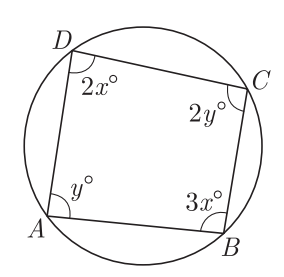

- 22. 5 सेमी. त्रिज्या का एक वृत्त खींचिए। इस पर दो स्पर्श रेखाओं का यूग्म इस प्रकार बनाइए कि उनके बीच बना कोण  $60^{\circ}$  हो। दोनों स्पर्श रेखाओं की लम्बाई मापिए।  $(3)$
- 23. एक वृत्ताकार खेत पर ₹24 प्रति मीटर की दर से बाड़ लगाने का व्यय ₹5280 है। इस क्षेत्र की ₹0.50 प्रतिवर्ग मीटर की दर से जुताई कराई जाती है। खेत की जुताई करने का व्यय ज्ञात कीजिए।  $(3)$
- 24. एक लम्ब वृत्तीय बेलन की ऊँचाई 7 सेमी. और आधार की त्रिज्या 3 सेमी. है। इसका वक्रपृष्ठीय क्षेत्रफल, सम्पूर्ण पृष्ठीय क्षेत्रफल और आयतन ज्ञात कीजिए।  $(3)$

- 25. एक थैले में 5 काली, 7 लाल और 3 सफेद गेंद हैं। एक गेंद यादृच्छया निकाली जाती है। प्रायिकता ज्ञात कीजिए कि निकाली गई गेंद
	- लाल हैं  $\mathbf{1}$ .
	- काली या सफेद है  $\overline{2}$ .
	- काली नहीं है। 3.

## भाग-द

26. निम्न रैखिक समीकरण यूग्म को आलेखीय विधि से हल कीजिए-

$$
2x + 3y = 8
$$
  

$$
x - 2y = -3
$$
  
अतः इसकी सहायता से संबंध  $9x + 10y = Q$  में  $Q$  का मान ज्ञात कीजिए।। (6)

27. सिद्ध कीजिए कि-

1. 
$$
\frac{\sin \theta}{\cot \theta + \csc \theta} = 2 + \frac{\sin \theta}{\cot \theta - \csc \theta}
$$
 (3)

$$
2. \quad \frac{1+\sec A}{\sec A} = \frac{\sin^2 A}{1-\cos A} \tag{3}
$$

### अथवा

27. 1. 
$$
\cot \theta - \tan \theta = \frac{1 - 2\sin^2 \theta}{\sin \theta \cos \theta}
$$
 (3)

2. 
$$
\text{arctan}\theta = p \text{ at } \theta = p \text{ at } \theta
$$

- एक रेखा का एक सिरा (4,0) है और मध्य बिन्दु (4,1) है, तो रेखा के दूसरे सिरे के निर्देशांक क्या  $28.1$ होंगे ?  $(3)$ 
	- उस बिन्दु के निर्देशांक ज्ञात कीजिए जो बिन्दुओं  $(5, -2)$  और  $\left(-1\frac{1}{2}, 4\right)$  को मिलाने वाले रेखाखण्ड  $2.$ को 7:9 में बाह्य विभाजित करता है।  $(3)$
- सिद्ध करो कि एक अधिक कोण त्रिभुज  $ABC$  जिसका  $\angle B$  अधिक कोण हो और  $AD \perp BC$  है तो 29. 1.  $(3)$

$$
AC^2 = AB^2 + BC^2 + 2BC \times BD
$$

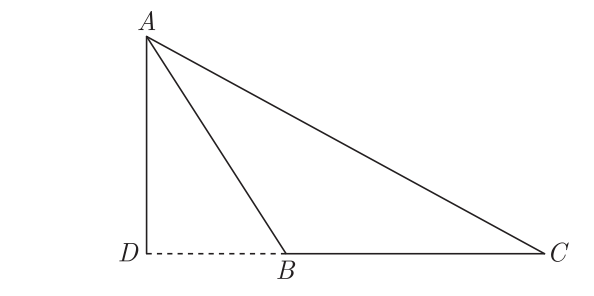

यदि  $\triangle ABC$  एक न्यून कोण त्रिभुज है और  $AD \perp BC$  तो  $2.$  $AC^2 = AB^2 + BC^2 - 2BC \times BD$ 

 $(3)$ 

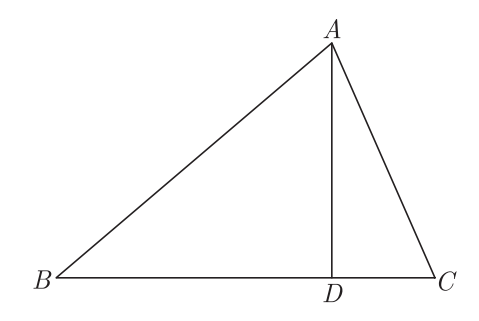

## अथवा

29. सिद्ध करो कि एक चाप द्वारा वृत्त के केन्द्र पर अन्तरित कोण वृत्त के शेष भाग के किसी बिन्दु पर अन्तरित कोण का दोगुना होता है।  $(6)$ 

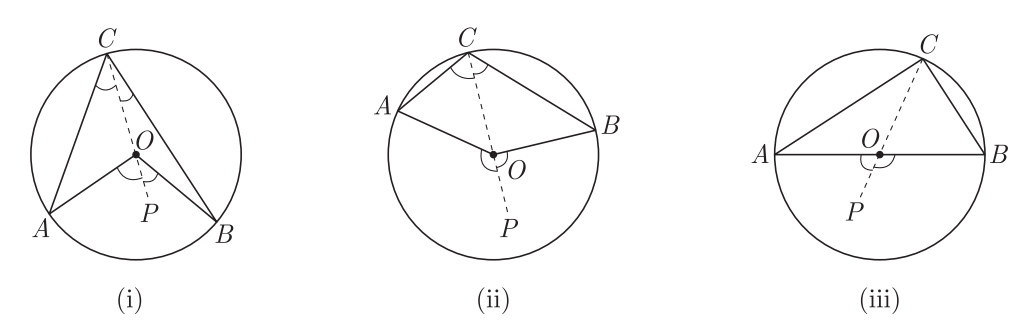

30. गणित की एक परीक्षा में 30 छात्रों द्वारा प्राप्त किए गए अंकों का बंटन निम्नलिखित है।

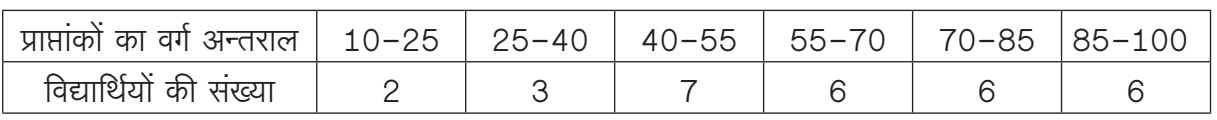

इन आँकड़ों से कल्पित माध्य विधि से माध्य ज्ञात कीजिए तथा बहुलक भी ज्ञात कीजिए।

 $\begin{array}{c} \rule{0pt}{2.5mm} \rule{0pt}{2.5mm} \rule{0$ 

 $(6)$ 

# राजस्थान बोर्ड परीक्षा 2019  $10$ वीं कक्षा गणित मॉडल पेपर 2

समय :  $3\frac{1}{4}$  घंटे

(पूर्णांक: 80)

 $\overline{2}$ 

# परीक्षार्थियों के लिए सामान्य निर्देश-

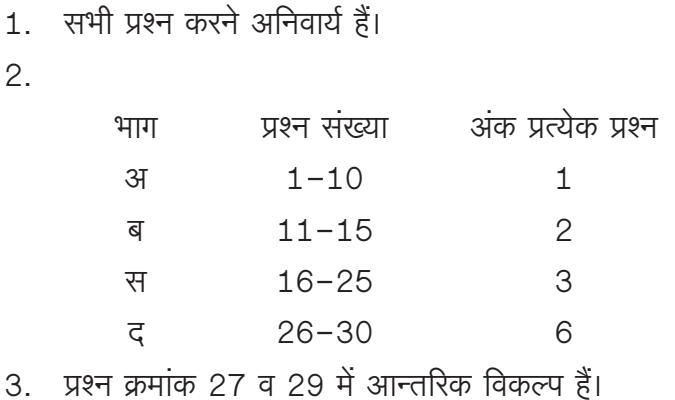

प्रश्न क्रमांक 26 का लेखाचित्र ग्राफ पेपर पर बनाइए। 4.

#### भाग-अ

1. सूत्र एकाधिकेन पूर्वेण का प्रयोग करते हुए  $103 \times 197$  का मान ज्ञात कीजिए।  $(1)$ 

#### उत्तर :

सूत्र एकाधिकेन पूर्वेण का प्रयोग करने पर,

$$
103 \times 197 = 1 \times (1+1)/03 \times 97
$$

$$
= 1 \times 2/03 \times 97
$$

$$
= 2/0291 = 20291
$$

संकेत–

- 1. इकाई, दहाई वाले अंकों का योग  $03 + 97 = 100$  तथा शेष निखिलम् अंक परस्पर समान $=1$
- 2. दाहिने पक्ष में चार अंक।
- **2.** सूत्र शून्य साम्य समुच्चयों द्वारा समीकरण  $\frac{5}{3x+2} + \frac{5}{2x+8} = 0$  का हल ज्ञात कीजिए। (1)

 $377:$ 

$$
\frac{5}{3x+2} + \frac{5}{2x+8} = 0
$$

यहाँ दोनों भिन्नों के अंश परस्पर समान = 5 हैं। अतः सूत्रानूसार,

$$
3x + 2 + 2x + 8 = 0
$$

$$
\Rightarrow \qquad 3x + 2x + 2 + 8 = 0
$$
  

$$
5x + 10 = 0
$$
  

$$
\Rightarrow \qquad 5x = -10
$$
  

$$
\Rightarrow \qquad x = \frac{-10}{5} = -1
$$

3. बिना लंबी विभाजन प्रक्रिया किए बताइए कि  $\frac{13}{3125}$  परिमेय संख्या के<br>दशमलव प्रसार सांत हैं या असांत आवर्ती हैं?

### उत्तर:

जहाँ  $n$  और  $m$  ऋणेतर पूर्णांक हों तो उस संख्या का दशमलव प्रसार सांत होता है अन्यथा असांत आवर्ती होता है।

$$
\overline{45}, \quad \frac{13}{3125} = \frac{13}{5 \times 5 \times 5 \times 5 \times 5} = \frac{13}{5^5}
$$

क्योंकि हर में केवल 5<sup>m</sup> है। हम जानते हैं कि जिस परिमेय संख्या के हर को  $2^n 5^m$  के रूप में लिखा जा सकता है। उस परिमेय संख्या का दशमलव प्रसार सांत होगा।

यहाँ परिमेय संख्या का हर  $3125 = 2^0.5^5, 2^n 5^m$  के रूप में है। अतः परिमेय संख्या  $\frac{13}{3125}$  का दशमलव प्रसार सांत होगा।

**4.** यदि  $\cos A = \frac{2}{5}$ , तो  $4 + 4\tan^2 A$  का मान ज्ञात कीजिए। (1) उत्तर:

 $(1)$ 

 $\cos A = \frac{2}{5}$ दिया है,

$$
\therefore \quad \sec A = \frac{1}{\cos A} = \frac{1}{2/5} = \frac{5}{2}
$$

$$
4 + 4\tan^{2} A = 4(1 + \tan^{2} A)
$$

$$
= 4\sec^{2} A
$$

$$
[ \because \sec^{2} A = 1 + \tan^{2} A]
$$

$$
= 4\left(\frac{5}{2}\right)^{2} = 4 \times \frac{25}{4} = 25
$$

5. किसी समय एक खम्भे की लम्बाई और उसकी छाया की लम्बाई का अनुपात 1: $\sqrt{3}$  है, तो उस समय सूर्य का उन्नयन कोण कितना होगा?

 $(1)$ 

माना खम्भे की ऊँचाई h मीटर तथा  $ACB = \theta$ ° है।

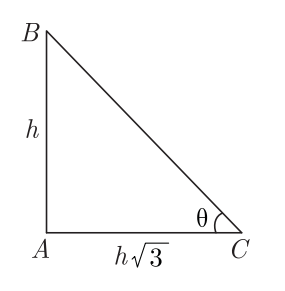

 $\tan \theta = \frac{h}{h\sqrt{3}} = \frac{1}{\sqrt{3}} = \tan 30^{\circ}$  $\triangle ABC$  में,  $\theta = 30^{\circ}$ अत:

6. तीन असंरेखीय बिन्दु  $A, B$  तथा  $C$  से होकर जाने वाले वृत्त के केन्द्र का बिन्दूपथ निर्धारित कीजिये।  $(1)$ 

### $377:$

उत्तर:

एक बिन्द् जो भुजाओं  $AB$  तथा  $BC$  के लम्ब समद्विभाजकों का प्रतिच्छेद बिन्द् $O$  होगा।

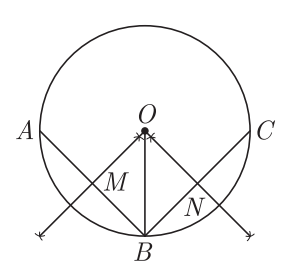

7. दिए गए चित्र में यदि  $PA$  व  $PB$ , केन्द्र  $O$  वाले किसी वृत्त पर दो स्पर्श रेखाएँ इस प्रकार हैं कि  $\angle APB = 80^{\circ}$  तो  $\angle AOB$  का मान

ज्ञात कीजिए।

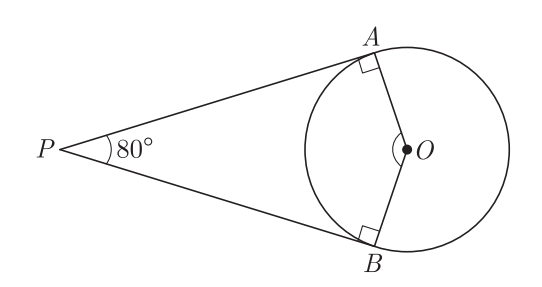

 $\therefore$  PA तथा PB दो स्पर्श रेखाएँ हैं।

$$
\angle PAO = \angle PBO = 90^{\circ}
$$

और दिया है,  $\angle APB = 80^{\circ}$ 

चतुर्भूज  $OAPB$  में चारों कोणों के योग नियम से,

अतः 
$$
\angle AOB + \angle OBP + \angle BPA + \angle PAO = 360^{\circ}
$$

 $\angle AOB + 90^0 + 80^0 + 90^0 = 360^0$  $\angle AOB = 100^{\circ}$ 

8. दो पासों को फेंकने पर अंकों का योग 7 आने की प्रायिकता ज्ञात कीजिए।  $(1)$ 

#### उत्तर:

दो पासों को फेंकने पर कुल सम्भव परिणाम

$$
= 6 \times 6 = 36
$$

अंकों का योग 7 आने की स्थितियाँ

$$
= (1,6), (2,5), (3,4), (4,3), (5,2), (6,1)
$$
 अतः अंकों का योग 7 आने की सम्भव घटनाएँ = 61

अभीष्ट प्रायिकता  $=\frac{6}{36}=\frac{1}{6}$ अतः

प्रत्येक किलोमीटर के बाद का टैक्सी किराया जबकि प्रथम किलोमीटर 9. के लिए किराया 10 रूपये है और प्रत्येक अतिरिक्त किलोमीटर के लिए किराया 6 रूपये है। उपरोक्त स्थिति समान्तर श्रेढ़ी है या नहीं?

$$
(1)
$$

#### उत्तर:

माना कि टैक्सी का  $n$ वें किलोमीटर का किराया  $a_n$  से व्यक्त किया जाता है अतः प्रश्नानूसार,

 $a_1 = 10$  रूपये  $a_2 = 10 + 6 = 16$  $a_3 = 16 + 6 = 22$  $a_3 - a_2 = 22 - 16 = 6$ अब,  $a_2 - a_1 = 16 - 10 = 6$ यहाँ,  $a_3 - a_2 = a_2 - a_1 = 6$ अतः दी गई स्थिति समान्तर श्रेढी के रूप की है।

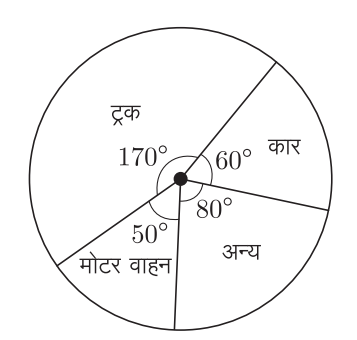

यदि कुल प्रदूषण 720 इकाई माना गया है तो कारों द्वारा उत्पन्न प्रदूषण की मात्रा क्या है?  $(1)$ 

 $377:$ 

कारों द्वारा किया गया प्रदूषण = 
$$
\frac{720}{360} \times 60
$$
  
= 2 × 60 = 120 इकाई

उत्तर : 4312 के सात अंक समूह निम्न प्रकार बनेंगे-4, 43, 431, 4312, 312, 12, 2

$$
(4312)^2 = (4)^2/4 \times 3 \times 2/4 \times 1 \times 2 + 3^2/4
$$
  
×2 × 2 + 3 × 1 × 2/3 × 2 × 2 + 1<sup>2</sup>/1  
×2 × 2/2<sup>2</sup>  
= 16/<sub>2</sub>4/<sub>1</sub>7/<sub>2</sub>2/<sub>1</sub>3/4/4  
(4312)<sup>2</sup> = 18593344

12. सिद्ध कीजिए कि  $\sqrt{3}$  एक अपरिमेय संख्या है।  $(2)$ 

## $377:$

माना कि  $\sqrt{3}$  एक परिमेय संख्या है। हम ऐसी सह अभाज्य संख्याएँ  $a$  और  $b$  ज्ञात करते हैं कि,

$$
\sqrt{3} = \frac{a}{b} \qquad (\text{mēt } b \neq 0)
$$

(जहाँ  $c$  कोई पूर्णांक है)

दोनों पक्षों का वर्ग करने पर.

$$
3 = \frac{a^2}{b^2} \Rightarrow a^2 = 3b^2
$$

अतः  $3, b^2$  को विभाजित करता है।  $\Rightarrow$  3,  $a$  को भी विभाजित करेगा। माना कि.  $a = 3c$ 

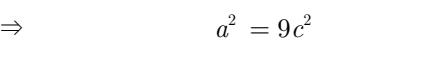

$$
\Rightarrow \qquad \qquad 3b^2 = 9c^2 \qquad [\because a^2 = 3b^2]
$$

 $b^2 = 3c^2$  $\Rightarrow$ अतः  $3, b^2$  को विभाजित करता है।  $\Rightarrow$  3.6 को भी विभाजित करेगा। अतः  $a$  और  $b$  में कम से कम एक उभयनिष्ठ गुणनखण्ड 3 है। परन्तु यह इस तथ्य का विरोध करता है कि  $a$  और  $b$  में 1 के अतिरिक्त कोई उभयनिष्ठ गुणनखण्ड नहीं है। अतः हमारी परिकल्पना गलत है।

अतः 
$$
\sqrt{3}
$$
 एक अपरिमेय संख्या है।   
 **३**

13. एक वृत्त की परिधि 44 मीटर है। वृत्त का क्षेत्रफल ज्ञात कीजिए। (2)

उत्तर:

दिया है,  
 वृत्त की त्रिज्या = *r* मीटर  
आना,  
 वृत्त की त्रिज्या = *r* मीटर  
अतः परिधि,  

$$
2\pi r = 44
$$

$$
\Rightarrow \qquad 2 \times \frac{22}{7} \times r = 44
$$

$$
r = \frac{44 \times 7}{2 \times 22} = 7 \text{ H} \text{C} \text{x}
$$

$$
\text{वृत्त का क्षेत्रफल =  $\pi r^2$
$$

$$
= \frac{22}{7} \times 7 \times 7 = 154 \text{ arf} \text{H} \text{C} \text{x}
$$

अतः वृत्त का क्षेत्रफल 154 वर्ग मीटर है।

14. एक माचिस की डिब्बी की माप 4 सेमी.  $\times$  2.5 सेमी.  $\times$  1.5 सेमी. है। इस तरह की 12 डिब्बियों के पैकिट का आयतन क्या होगा?(2)

 $l = 4$  सेमी. माचिस की डिब्बी की लम्बाई. माचिस की डिब्बी की चौडाई,  $b = 2.5$  सेमी. माचिस की डिब्बी की ऊँचाई.  $h = 1.5$  सेमी. एक माचिस की डिब्बी का आयतन  $l \times b \times h$ 

$$
= 4 \times 2.5 \times 1.5
$$

$$
=15 \hbox{ }\rm{d} \hbox{d} \hbox{d}^3
$$

इसी प्रकार 12 माचिस की डिब्बियों के एक पैकेट का आयतन

$$
= 12 \times 15\, = 180\ \mathrm{H}^3
$$

15. नीचे दिये गये ग्राफ में दो प्रकार के वाहनों  $A$  व  $B$  के छः वर्षों के प्रदुषण का आँकड़ा दिया गया है। A घरेलू वाहनों तथा  $B$  व्यावसायिक वाहनों को दर्शाता है, तो ग्राफ का अध्ययन कर नीचे दिये गये प्रश्नों

सभी विद्यार्थियों से निवेदन है कि RBSE के सॉल्वड मॉडल पेपर/डेस्क वर्क प्राप्त करने के लिए 9460377092 को अपनी क्लास के व्हाटसएप्प ग्रुप में एड करें। आपकी क्लास के व्हाटसएप्प ग्रुप में पेपर भेज दिए जाएंगे।

 $\sim$   $\sim$ 

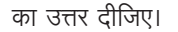

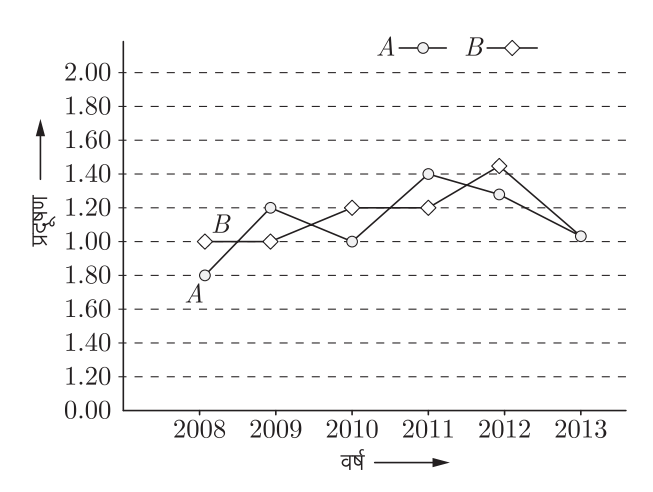

- 1. यदि B का वर्ष 2010 तथा 2011 में कुल प्रदूषण 2.4 इकाई हो तो वर्ष 2008 व 2009 में प्रदुषण कितना मापा गया?
- 2. दिये गये वर्षों में  $B$  का औसत प्रदूषण कितना है?  $1+1=2$

#### $37$

1.  $B$  का वर्ष 2008 एवं 2009 में कुल प्रदूषण

$$
= 1.00 + \frac{0.2}{4} = 1.00 + 0.05 = \text{cm} + 1.05
$$

2.  $B$  का औसत प्रदूषण  $=\frac{1.00+1.05+1.20+1.20+1.46+1.05}{1}$  $=\frac{6.96}{6}=1.16$ 

#### भाग-स

16. बहुपद  $f(x) = 4\sqrt{3}x^2 + 5x - 2\sqrt{3}$  के शून्यक ज्ञात कीजिए और शून्यकों के मध्य सम्बन्ध सत्यापित कीजिए।  $(3)$ 

उत्तर:

शून्यको के मध्य सम्बन्ध

शून्यकों का योग 
$$
=
$$
  $\frac{-2}{\sqrt{3}} + \frac{\sqrt{3}}{4}$ 

 $=\frac{-8+3}{4\sqrt{3}}=\frac{-5}{4\sqrt{3}}$ शून्यकों का गुणनफल  $=\frac{-2}{\sqrt{3}}\times\frac{\sqrt{3}}{4}=-\frac{1}{2}$ 

17. यदि किसी A.P. के प्रथम 12 पदों का योग 468 है तथा इसका सार्वअन्तर 6 है तो 10वाँ पद ज्ञात कीजिए।  $(3)$ 

उत्तर:

दिया है.  $S_n = 468$ ,  $d = 6$ ,  $n = 12$  $a_{10} = ?$ 

हम जानते है

$$
S_n = \frac{n}{2} [2a + (n-1)d]
$$
  
\n
$$
468 = \frac{12}{2} [2a + (12-1)6]
$$
  
\n
$$
= 6(2a + 66) = 12a + 396
$$
  
\n
$$
a = \frac{468 - 396}{12} = \frac{72}{12}
$$
  
\n
$$
a = 6
$$
  
\n
$$
a_{10} = a + (n-1)d
$$
  
\n
$$
= 6 + (10 - 1)6
$$
  
\n
$$
= 6 + 9 \times 6 = 6 + 54
$$
  
\n
$$
a_{10} = 60
$$

18. किसी अपूर्ण मीनार के आधार से 120 मीटर दूर किसी बिन्दू से मीनार के शिखर का उन्नयन कोण  $30^{\circ}$  है। ज्ञात कीजिए कि मीनार को और कितना ऊँचा बनाया जाए जिससे उसी स्थान पर उसका उन्नयन कोण  $60^\circ$  हो जाये?  $(3)$ 

उत्तर:

 $\ddot{\cdot}$ 

माना कि मीनार को  $h_2$  मीटर ऊँचा बनाया जाए जिससे उसी स्थान पर उसका उन्नयन कोण  $60^{\circ}$  हो जाये। साथ ही यह भी माना कि अपूर्ण मीनार की ऊँचाई  $h_1$  मीटर है। इस प्रकार पूरी मीनार की ऊँचाई  $h = h_1 + h_2$  है।

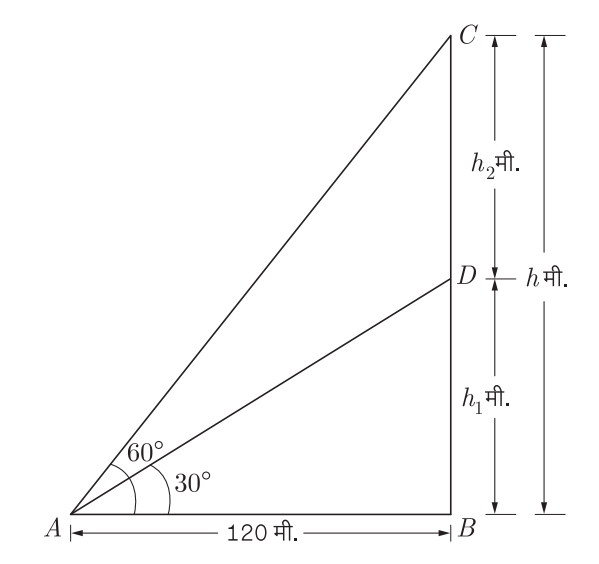

 $...(1)$ 

Page 5

अब समकोण  $\Delta \, ABD$  से,  $\tan \theta = \frac{\overline{\mathsf{c}} \cdot \overline{\mathsf{c}}}{3 \overline{\mathsf{J}} \cdot \overline{\mathsf{L}} \cdot \overline{\mathsf{L}}}\ = \frac{DB}{AB}$  $\tan 30^\circ = \frac{h_1}{120}$  $\ddot{\cdot}$  $\frac{1}{\sqrt{3}} = \frac{h_1}{120}$   $\left[\because \tan 30^\circ = \frac{1}{\sqrt{3}}\right]$ या  $\sqrt{3} \times h_1 = 120$ या  $h_1 = \frac{120}{\sqrt{3}}$ या दोनों तरफ (अंश व हर में)  $\sqrt{3}$  का गुणा करने पर,  $h_1 = \frac{120 \times \sqrt{3}}{\sqrt{3} \times \sqrt{3}} = \frac{120 \times \sqrt{3}}{3}$  $h_1 = 40 \times \sqrt{3} = 40 \times 1.732$  $\ddot{\cdot}$  $h_1 = 69.280$  मीटर या  $h_1 = 69.28$  मीटर पुनः समकोण  $\triangle ABC$  से  $\tan \theta = \frac{BC}{AB} = \frac{\overline{A}}{\overline{A}} = \frac{h}{\overline{A}} = \frac{h}{120}$ 

 $\tan 60^{\circ} = \frac{h}{120}$  $\frac{\sqrt{3}}{1} = \frac{h}{120}$  $190 \times \sqrt{2} = 190 \times 1.79$ 

$$
h = 120 \times \sqrt{3} = 120 \times 1.732
$$
  

$$
h = 207.840
$$
  

$$
h = 207.84 \text{ H} \text{C} \qquad \dots (2)
$$

और ऊँची बनाए जाने वाली मीनार की ऊँचाई.

$$
h_2 = h - h_1 \qquad (\text{Hfl. 1 dB } 2 \text{ H})
$$

$$
= 207.84 - 69.28
$$

$$
= 138.56 \text{ Hc} \cdot \text{H}
$$

19. एक  $\triangle ABC$  में, माध्यिकाएँ  $AD, BE$  और  $CF$  बिन्दु  $G$  पर प्रतिच्छेद करती हैं। सिद्ध कीजिये कि  $AD + BE > \frac{3}{2}AB$ 

(3) 
$$
AG + BG > AB
$$

 $377:$ 

 $\Rightarrow$ 

या

दिया है,  $AD, BE$  और  $CF$ ,  $\triangle ABC$  की तीन माध्यिकाएँ हैं जो बिन्द  $G$  पर प्रतिच्छेद करती हैं।

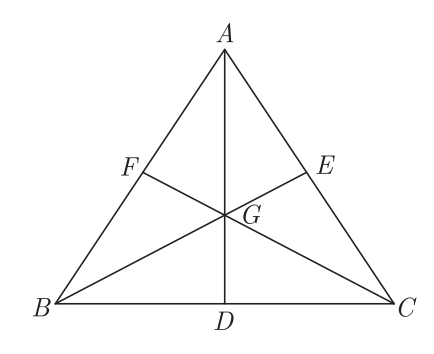

 $AG + GD = AD$  $\frac{AG}{AG} + \frac{GD}{AG} = \frac{AD}{AG}$ (दोनों तरफ  $AG$  से भाग देने पर)

$$
1 + \frac{1}{2} = \frac{AD}{AG} \qquad (\because AG : GD = 2:1)
$$

$$
\frac{3}{2} = \frac{AD}{AG}
$$

$$
AD = \frac{3}{2}AG \qquad \qquad ...(2)
$$

समीकरण (1) तथा (2) को जोड़ने पर,

$$
AD + BE = \frac{3}{2}AG + \frac{3}{2}BG
$$
  

$$
AD + BE = \frac{3}{2}(AG + BG)
$$
...(3)

परन्तु  $\Delta AGB$  में,

$$
AG + BG > AB
$$
  

$$
\frac{3}{2}(AG + BG) > \frac{3}{2}AB
$$
...(4)

समीकरण (3) तथा (4) से,

$$
AD + BE > \frac{3}{2}AB
$$
 इतिसिद्धम्

20. दी गई आकृति में रेखाखण्ड  $XY$ , त्रिभुज  $ABC$  की भुजा  $AC$  के समान्तर है तथा त्रिभुज को दो समान भागों में बाँटती है। अनुपात  $\frac{AX}{AB}$ ज्ञात कीजिए।  $(3)$ 

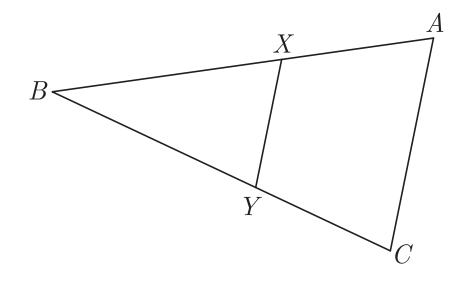

उत्तर:

$$
αBXY \n\overrightarrow{aR} \Delta BAC \n\overrightarrow{aR} \Delta BAC \n\overrightarrow{b} \angle BXY = \angle BAC \n\overrightarrow{bR} \Delta BAY = \angle BCA \n\overrightarrow{bR} \Delta BAY \sim \Delta BAC
$$
\n
$$
(\angle BYY \sim \Delta BAC \n\overrightarrow{bR} \Delta BAY \sim \Delta BAC \n\overrightarrow{aR} \Delta BAY \sim \Delta BAC
$$
\n
$$
(AA \n\overrightarrow{aR} \n\overrightarrow{aR} \Delta BAY) = \frac{XB^2}{aR^2}
$$
\n
$$
\Rightarrow \frac{ar(\Delta BXY)}{ar(\Delta BAC)} = (\frac{XB}{AB})^2 \n\Rightarrow ar(\Delta BAY) \qquad (a) \n\overrightarrow{aR} \Delta BAY \Delta BAY \Delta BAY
$$
\n
$$
\Rightarrow \frac{ar(\Delta BXY)}{ar(\Delta BAC)} = \frac{1}{2} \n\Rightarrow \frac{ar(\Delta BXY)}{ar(\Delta BAC)} = \frac{1}{2}
$$
\n
$$
\Rightarrow \frac{XB}{AB} = \frac{1}{\sqrt{2}}
$$

(दोनों पक्षों का वर्गमूल लेने पर)

$$
\Rightarrow \qquad 1 - \frac{XB}{AB} = 1 - \frac{1}{\sqrt{2}}
$$

$$
\Rightarrow \qquad \frac{AB - XB}{AB} = \frac{\sqrt{2} - 1}{\sqrt{2}}
$$

$$
\Rightarrow \qquad AX \qquad \sqrt{2}(\sqrt{2} - 1)
$$

$$
\frac{AX}{AB} = \frac{\sqrt{2(\sqrt{2}-1)}}{\sqrt{2} \times \sqrt{2}}
$$

(अंश और हर को  $\sqrt{2}$  से गूणा करने पर)

$$
\Rightarrow \qquad \frac{AX}{AB} = \frac{2 - \sqrt{2}}{2}
$$
\n
$$
\frac{AX}{AB} = \frac{2 - \sqrt{2}}{2}
$$

21. आकृति में, चक्रीय चतुर्भुज  $ABCD$  के चारों कोण ज्ञात कीजिए।

 $(3)$ 

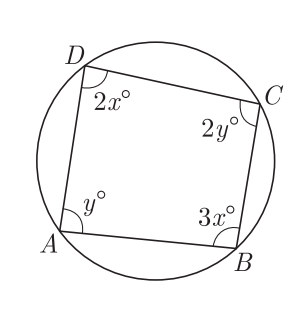

उत्तर :

चूँकिः  $ABCD$  एक चक्रीय चतुर्भुज है।

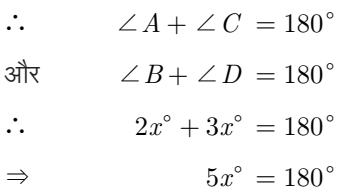

$$
x^\circ = \frac{180^\circ}{5} = 36^\circ
$$

इसी प्रकार से,

 $\Rightarrow$ 

 $\Rightarrow$ 

 $\Rightarrow$ 

$$
y^{\circ} + 2y^{\circ} = 180^{\circ}
$$
\n
$$
\Rightarrow \qquad 3y^{\circ} = 180^{\circ}
$$
\n
$$
\Rightarrow \qquad y^{\circ} = \frac{180^{\circ}}{3} = 60^{\circ}
$$
\n
$$
\Rightarrow \qquad y^{\circ} = \frac{180^{\circ}}{3} = 60^{\circ}
$$
\n
$$
\Rightarrow \qquad \angle A = y^{\circ} = 60^{\circ}
$$
\n
$$
\angle B = 3x^{\circ} = 3 \times 36^{\circ} = 108^{\circ}
$$

$$
\angle C = 2y^{\circ} = 2 \times 60^{\circ} = 120^{\circ}
$$

$$
\angle D = 2x^{\circ} = 2 \times 36^{\circ} = 72^{\circ}
$$

 $60^{\circ}$ 

 $=60^{\circ}$ 

22. 5 सेमी. त्रिज्या का एक वृत्त खींचिए। इस पर दो स्पर्श रेखाओं का युग्म इस प्रकार बनाइए कि उनके बीच बना कोण  $60^{\circ}$  हो। दोनों स्पर्श रेखाओं की लम्बाई मापिए।  $(3)$ 

## उत्तर:

#### रचना के चरण-

- 1. कागज पर एक बिंद्  $O$  लीजिए तथा त्रिज्या  $OA = 5$  सेमी. लेकर एक वृत्त बनाइए।
- 2. *OA* को *B* तक इस प्रकार बढ़ाइए कि  $OA = AB = 5$  सेमी. हो।
- 3. A को केन्द्र तथा  $OA = AB = 5$  सेमी. त्रिज्या लेकर एक वृत्त बनाइए। मान लीजिए की यह चरण I में बनाए वृत्त को बिंद्ओं  $\overline{P}$ तथा  $Q$  पर प्रतिच्छेद करता है।
- 4.  $BP$  तथा  $BQ$  को मिलाइए।

तब  $BP$  तथा  $BQ$  अभीष्ट स्पर्श रेखाएँ हैं जिनके बीच  $60^{\circ}$  का कोण बना है (आकृति देखिए)।

समकोण  $\Delta$  OPB में, हमें प्राप्त है

$$
\angle OPB = 90^{\circ}
$$

$$
\Rightarrow \qquad OP^2 + BP^2 = OB^2 \qquad \text{(3145g)} \quad \text{and} \quad \text{and} \quad \text
$$

 $(5)^2 + BP^2 = (10)^2$  $\Rightarrow$ 

$$
\Rightarrow \qquad BP^2 = 100 - 25 = 75
$$

$$
BP = \sqrt{75} = 5
$$

इसलिए, स्पर्श रेखा की लंबाई  $5\sqrt{3}\,$  सेमी. है।

### रचना के सत्यापन के लिए-

 $\triangle$  OAP में, हमें प्राप्त है

 $\rightarrow$ 

$$
OA = OP = 5
$$
 (O केन्द्र वाले वृत्त की त्रिज्या)

 $\sqrt{3}$  सेमी.

 $AP = 5$  सेमी. (A केन्द्र वाले वृत्त की त्रिज्या) तथा  $\therefore$   $\triangle$  *OAP* एक समबाह त्रिभुज है।

$$
\Rightarrow \angle PAO = 60^{\circ} \text{ (समबाहु त्रिभुज समानकोणीय भी होता है)
$$

$$
\Rightarrow \angle BAP = 120^{\circ}
$$

 $[\because \angle BAP$  तथा  $\angle PAO$  रैखिक युग्म बनाते हैं ]  $\triangle$   $BAP$  में, हमें प्राप्त है

$$
AB = AP \text{ and } \angle BAP = 120^{\circ}
$$

 $[AB = AP = A$  केन्द्र वाले वृत्त की त्रिज्या|

$$
\therefore \angle ABP = \angle APB = 30^{\circ}
$$

 $\Delta$  की समान भूजाओं के सम्मूख कोण समान होते हैं। इस प्रकार, हम सिद्ध कर सकते हैं कि

 $\angle ABQ = \angle AQB = 30^{\circ}$ 

$$
\Rightarrow \angle PBQ = \angle ABP + \angle ABQ
$$

$$
= 30^{\circ} + 30^{\circ} = 60^{\circ}
$$

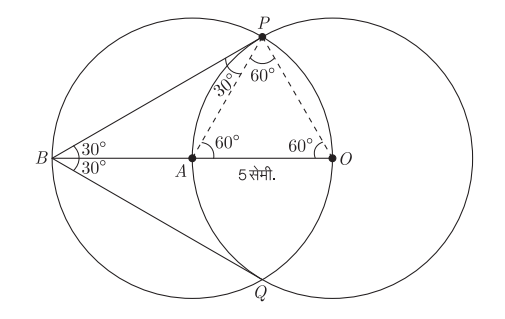

23. एक वृत्ताकार खेत पर ₹24 प्रति मीटर की दर से बाड़ लगाने का व्यय ₹5280 है। इस क्षेत्र की ₹0.50 प्रतिवर्ग मीटर की दर से जुताई कराई जाती है। खेत की जूताई करने का व्यय ज्ञात कीजिए।  $(3)$ 

 $\overline{377}$ :

24. एक लम्ब वृत्तीय बेलन की ऊँचाई 7 सेमी. और आधार की त्रिज्या 3 सेमी. है। इसका वक्रपृष्ठीय क्षेत्रफल, सम्पूर्ण पृष्ठीय क्षेत्रफल और आयतन ज्ञात कीजिए।  $(3)$ 

 $377:$ 

बेलन की ऊँचाई,  $h = 7$  सेमी.  $r = 3$  सेमी. त्रिज्या.

बेलन का वकपष्ठीय क्षे  $= 2\pi rh$ 

48147 474342-014 41. 
$$
= 2 \times \frac{22}{7} \times 7 \times 3 \text{ d}^2
$$

$$
= 2 \times 22 \times 3 \text{ d}^2
$$

$$
= 132 \text{ d}^2
$$

$$
= 132 \text{ d}^2
$$

$$
= 132 \text{ d}^2
$$

$$
= 2 \times \frac{22}{7} \times (7 + 3) \times 3 \text{ d}^2
$$

$$
= 2 \times \frac{22}{7} \times 10 \times 3 \text{ d}^2
$$

$$
= \frac{1320}{7} \text{ d}^2
$$

$$
= 188.57 \text{ d}^2
$$

$$
= \frac{22}{7} \times (3)^2 \times 7 \text{ d}^2
$$

$$
= \frac{22}{7} \times 9 \times 7 \text{ d}^2
$$

$$
= 198 \text{ d}^2
$$

$$
= 198 \text{ d}^2
$$

25. एक थैले में 5 काली, 7 लाल और 3 सफेद गेंद हैं। एक गेंद यादृच्छया निकाली जाती है। प्रायिकता ज्ञात कीजिए कि निकाली गई गेंद

 $377:$ 

कूल गेंदों की संख्या =  $5 + 7 + 3 = 15$ 1. लाल गेंदों की संख्या 7 है।

 $\therefore$   $P(\text{ener } \theta) = \frac{7}{15}$ 

2. 
$$
\overline{a} = 8
$$
 and  $\overline{a} = 1$  and  $\overline{a} = 1$ .

∴ *P* (काली या सफेद गेंद) = 
$$
\frac{8}{15}
$$
  
3. गेंदों की संख्या जो काली नहीं हैं = 15 – 5 = 10  
∴ *P* (काली गेंद न निकलना) =  $\frac{10}{15} = \frac{2}{3}$ 

## भाग-द

26. निम्न रैखिक समीकरण युग्म को आलेखीय विधि से हल कीजिए-

$$
2x + 3y = 8
$$

 $x-2y=-3$ 

अतः इसकी सहायता से संबंध  $9x+10y=Q$  में  $Q$  का मान ज्ञात कीजिए।।  $(6)$ 

उत्तर:

दिया गया समीकरण युग्म है,

$$
2x + 3y = 8 \tag{1}
$$

 $...(2)$ 

 $x - 2y = -3$ इस समीकरण (1) की बिन्दू सारणी प्राप्त करने पर,  $x=1$  रखने पर.  $2 \times 1 + 3y = 8$  $2 + 3y = 8$ या  $3y = 8 - 2 = 6$ या  $y = \frac{6}{3} = 2$  $\ddot{\cdot}$  $x = 4$  रखने पर.  $2\times 4+3y=8$  $8 + 3y = 8$ या  $3y = 8 - 8 = 0$ या  $y = \frac{0}{3} = 0$  $\dddot{\cdot}$ अतः समीकरण (1) की बिन्दु सारणी निम्न प्राप्त होती है–

 $\overline{4}$  $\mathbf{1}$  $\boldsymbol{x}$  $\circ$  $\overline{2}$  $\overline{y}$ 

अतः हम समीकरण (2) की बिन्दु सारणी प्राप्त करते हैं।

 $x-2y = -3$  $x+3=2y$ 

 $y = \frac{x+3}{2}$ 

या

 $\mathcal{L}_{\bullet}$ 

 $x = 1$  रखने पर,  $y = \frac{1+3}{2} = \frac{4}{2} = 2$ 

 $x = 3$  रखने पर,

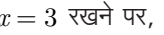

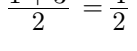

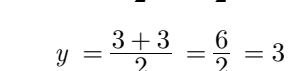

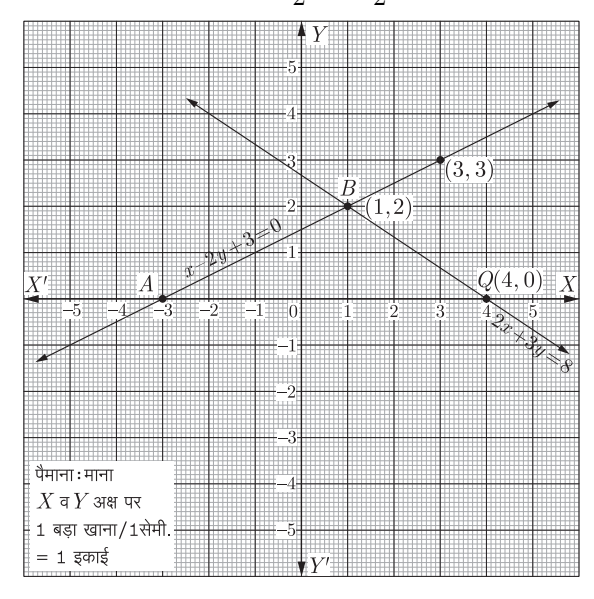

इस प्रकार निम्न बिन्दू सारणी समीकरण (2) के लिए प्राप्त होती है–

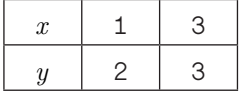

उपरोक्त समीकरण (1) तथा (2) के संगत सारणियों की सहायता से ग्राफ का पेपर पर रेखाओं को निरूपित करते हैं।

दोनों रेखायें बिन्द्  $B(1,2)$  पर प्रतिच्छेद होती हैं। अतः समीकरण युग्म का अभीष्ट हल  $x = 1$  व  $y = 2$  है।

$$
x = 1 \text{ d } y = 2 \text{ d } \text{d } \text{d } y
$$
 संबंध
$$
9x + 10y = Q \text{ } \text{d } \text{ } \text{d } \text{ } \text{ } \text{d } \text{ } \text{d } \text{ } \text{d } \text{ } \text{d } \text{ } \text{d }
$$

$$
9 + 20 = Q
$$

$$
Q = 29
$$

27. सिद्ध कीजिए कि-

1. 
$$
\frac{\sin \theta}{\cot \theta + \csc \theta} = 2 + \frac{\sin \theta}{\cot \theta - \csc \theta}
$$
 (3)

2. 
$$
\frac{1 + \sec A}{\sec A} = \frac{\sin^2 A}{1 - \cos A}
$$
 (3)

उत्तर :

1. L.H.S. = 
$$
\frac{\sin \theta}{(\cot \theta + \csc \theta)}
$$
  
अंश व हर में 
$$
(\cot \theta - \csc \theta)
$$
 का गुणा करने पर,

$$
= \frac{\sin \theta}{(\cot \theta + \csc \theta)} \times \frac{(\cot \theta - \csc \theta)}{(\cot \theta - \csc \theta)}
$$

$$
= \frac{\sin \theta(\cot \theta - \csc \theta)}{\cot^2 \theta - \csc^2 \theta}
$$

$$
= \frac{\sin \theta(\cot \theta - \csc \theta)}{-(\csc^2 \theta - \cot^2 \theta)}
$$

$$
= -\sin \theta(\cot \theta - \csc \theta)
$$

$$
[\because \csc^2 \theta - \cot^2 \theta = 1]
$$

$$
= -\sin\theta \left[\frac{\cos\theta}{\sin\theta} - \frac{1}{\sin\theta}\right]
$$

$$
= -\sin\theta \left[\frac{\cos\theta - 1}{\sin\theta}\right] = 1 - \cos\theta
$$
R.H.S. 
$$
= 2 + \frac{\sin\theta}{\cot\theta - \csc\theta}
$$

अंश व हर में  $(\cot \theta + \csc \theta)$  का गुणा करने पर,

$$
= 2 + \frac{\sin \theta}{(\cot \theta - \csc \theta)} \times \frac{(\cot \theta + \csc \theta)}{(\cot \theta + \csc \theta)}
$$
  
\n
$$
= 2 + \frac{\sin \theta(\cot \theta + \csc \theta)}{\cot^2 \theta - \csc^2 \theta}
$$
  
\n
$$
= 2 + \frac{\sin \theta(\cot \theta + \csc \theta)}{-(\csc^2 \theta - \cot^2 \theta)}
$$
  
\n
$$
= 2 - \sin \theta \left[ \frac{\cos \theta}{\sin \theta} + \frac{1}{\sin \theta} \right] [\because \csc^2 \theta - \cot^2 \theta = 1]
$$
  
\n
$$
= 2 - \sin \theta \left( \frac{1 + \cos \theta}{\sin \theta} \right)
$$
  
\n
$$
= 2 - 1 - \cos \theta = 1 - \cos \theta = \text{L.H.S.}
$$
  
\n377: L.H.S. = R.H.S. \quad \text{56 Rfaff}

L.H.S.  $=\frac{1+\sec A}{\sec A}$  $2.$ 

 $=\frac{1+\frac{1}{\cos A}}{\frac{1}{\cos A}}=\frac{(\cos A+1)}{\cos A \times \frac{1}{\cos A}}$  $= 1 + \cos A$ अंश व हर में  $(1 - \cos A)$  का गुणा करने पर,  $=\frac{(1+\cos A)}{(1-\cos A)}\times (1-\cos A)$  $=\frac{1-\cos^2 A}{1-\cos A}=\frac{\sin^2 A}{1-\cos A}$  $=$  R.H.S. इतिसिद्धम

अथवा

$$
27. 1. \quad \cot \theta - \tan \theta = \frac{1 - 2\sin^2 \theta}{\sin \theta \cos \theta} \tag{3}
$$

2. यदि  $\sec \theta + \tan \theta = p$  हो, तो सिद्ध कीजिए कि  $\frac{p^2-1}{p^2+1} = \sin \theta$  $(3)$ 

उत्तर :

1. L.H.S. 
$$
= \cot \theta - \tan \theta
$$

$$
= \frac{\cos \theta}{\sin \theta} - \frac{\sin \theta}{\cos \theta} = \frac{\cos^2 \theta - \sin^2 \theta}{\sin \theta \cos \theta}
$$

$$
= \frac{(\cos^2 \theta) - \sin^2 \theta}{\sin \theta \cos \theta} \quad [\because \cos^2 \theta = 1 - \sin^2 \theta]
$$

$$
= \frac{1 - 2\sin^2 \theta}{\sin \theta \cos \theta} = \text{R.H.S.} \qquad \text{gft Rgft}
$$

2. दिया है,

se

$$
c\theta + \tan \theta = p
$$
  
\nL.H.S.  $= \frac{p^2 - 1}{p^2 + 1}$   
\n $= \frac{(\sec \theta + \tan \theta)^2 - 1}{(\sec \theta + \tan \theta)^2 + 1}$   
\n $= \frac{\sec^2 \theta + \tan^2 \theta + 2\sec \theta \tan \theta - 1}{\sec^2 \theta + \tan^2 \theta + 2\sec \theta \tan \theta + 1}$   
\n $= \frac{(\sec^2 \theta - 1) + (\tan^2 \theta + 2\tan \theta \sec \theta)}{(\sec^2 \theta + \tan^2 \theta + 1) + 2\tan \theta \sec \theta}$   
\n $= \frac{\tan^2 \theta + \tan^2 \theta + 2\tan \theta \sec \theta}{\sec^2 \theta + \sec^2 \theta + 2\tan \theta \sec \theta}$   
\n $= \frac{2 \tan^2 \theta + 2 \tan \theta \sec \theta}{2 \sec^2 \theta + 2 \tan \theta \sec \theta}$   
\n $= \frac{2 \tan \theta (\tan \theta + \sec \theta)}{2 \sec \theta (\sec \theta + \tan \theta)}$   
\n $= \frac{\tan \theta}{\sec \theta} = \frac{\sin \theta}{\cos \theta \times \frac{1}{\cos \theta}}$   
\n $= \sin \theta = \text{R.H.S.}$ 

2. उस बिन्दु के निर्देशांक ज्ञात कीजिए जो बिन्दुओं  $(5, -2)$ 

#### $377:$

1. माना दूसरे सिरे के निर्देशांक  $(x_2, y_2)$  हैं।

$$
P(4,1)
$$
\n
$$
B(x_2, y_2)
$$

$$
\text{H} \& \text{a} = \frac{4 + x_2}{2}
$$
\n
$$
\Rightarrow \qquad 4 \times 2 = 4 + x_2
$$
\n
$$
x_2 = 8 - 4 = 4
$$
\n
$$
\text{a} \\\n\text{h} \qquad 1 = \frac{0 + y_2}{2}
$$
\n
$$
2 = 0 + y_2
$$
\n
$$
y = 2
$$
\n
$$
\therefore (x_2, y_2) = (4, 2) \text{ a} \qquad \text{a} \quad \text{b} \quad \text{c} \quad \text{c} \quad \text{d} \quad (4, 2) \quad \text{d} \quad \text{d} \quad (4, 2) \quad \text{d} \quad \text{e}
$$

2. माना अभीष्ट बिन्द्  $(x, y)$  हैं।

 $\mathcal{L}_{\bullet}$ 

तथा

$$
x_1 = 5, x_2 = -1\frac{1}{2} = -\frac{3}{2}
$$
  
\n
$$
y_1 = -2, y_2 = 4, \text{ } \text{if } m_1 = 7
$$
  
\n
$$
m_2 = 9
$$
  
\n∴ 
$$
x = \frac{m_1 x_2 - m_2 x_1}{m_1 - m_2}
$$
  
\n
$$
= \frac{7 \times -\frac{3}{2} - 9 \times 5}{7 - 9}
$$
  
\n
$$
= \frac{-\frac{21}{2} - 45}{-2} = \frac{-21 - 90}{-4}
$$
  
\n
$$
= \frac{-\frac{111}{4}}{-4} = \frac{111}{4} = 27\frac{3}{4}
$$
  
\n
$$
y = \frac{m_1 y_2 - m_2 y_1}{m_1 - m_2}
$$
  
\n
$$
= \frac{7 \times 4 - 9 \times -2}{7 - 9} = \frac{28 + 18}{-2}
$$
  
\n
$$
= \frac{46}{-2} = -23
$$
  
\n∴ 
$$
\text{if } \theta = \frac{46}{-2} = -23
$$

29. 1. सिद्ध करो कि एक अधिक कोण त्रिभुज  $ABC$  जिसका  $\angle B$ अधिक कोण हो और  $AD \perp BC$  है तो  $(3)$ 

$$
AC^2 = AB^2 + BC^2 + 2BC \times BD
$$
  
A

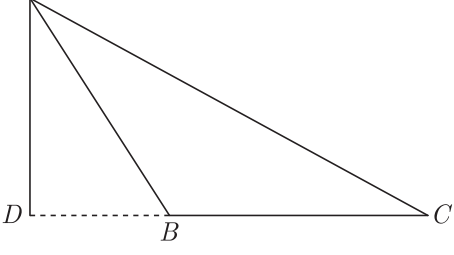

Page 9

2. यदि  $\triangle ABC$  एक न्यून कोण त्रिभुज है और  $AD \perp BC$  तो  $(3)$ 

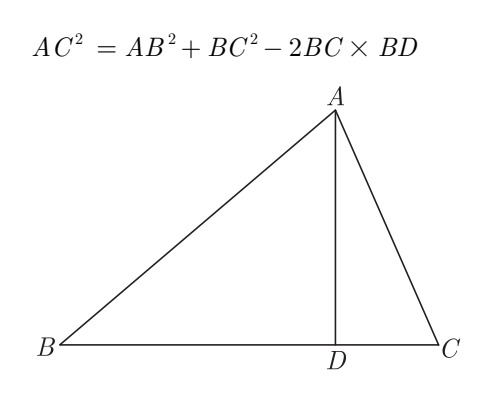

उत्तर:

सिद्ध करना है,

 $AC^2 = AB^2 + BC^2 + 2BC \times DB$ उत्पत्ति-∆ *ADB* में ∠*D* = 90° है। (दिया हुआ है)  $AB^2 = AD^2 + DB^2$ अतः  $...(1)$ अब  $\triangle ADC$  में

 $AC^2 = AD^2 + DC^2$ 

 $AC^2 = AD^2 + (DB + BC)^2$ या

$$
A C^2 = A D^2 + D B^2 + B C^2 + 2DB \times BC
$$

$$
AC2 = [AD2 + DB2] + BC2 + 2DB \times BC
$$

 $AC^2 = AB^2 + BC^2 + 2BC \times DB$ या  $[(1 \nexists )]$ अतः दूसरे शब्दों में अधिक कोण त्रिभुज में अधिक कोण के सम्मुख भुजा का वर्ग शेष दोनों भुजाओं के वर्गों एवं एक भुजा व दूसरी भुजा से का पहली भूजा पर पक्ष के गुणनफल के दगूने के योग के बराबर होता है। दिया हुआ है-  $ABC$  एक अधिक कोण त्रिभुज है, जिसमें  $\angle B$ अधिक कोण है।

इतिसिद्धम्

दिया हुआ है-  $ABC$  एक त्रिभुज है, जिसमें  $AD \perp BC$  है। सिद्ध करना है-

$$
AC^2 = AB^2 + BC^2 - 2BC \times BD
$$

 $AB^2 = AD^2 + BD^2$ उत्पत्ति–  $(\triangle ABD$  एक समकोण त्रिभूज है)  $AC^2 = AD^2 + DC^2$ इसी प्रकार,

 $(\triangle ADC$  समकोण त्रिभुज है)

$$
AC^2 = AD^2 + (BC - BD)^2
$$

(आकृति से 
$$
DC = BC - BD
$$
)

$$
AC^2 = AD^2 + BC^2 + BD^2 - 2BC \times BD
$$

$$
AC^{2} = [AD^{2} + BD^{2}] + BC^{2} - 2BC \times BD
$$
  

$$
AC^{2} = AR^{2} + BC^{2} - 2BC \times BD
$$
 [(1)]

$$
AC2 = AB2 + BC2 - 2BC \times BD
$$
 [(1 $\vec{\sigma}$ )]

 $AC^2 = AB^2 + BC^2 - 2BC \times BD$ न्यून कोण त्रिभुज में किसी एक भुजा का वर्ग शेष दोनों भुजाओं के वर्गों के योग में से एक भूजा व दसरी भूजा से पहली भूजा पर प्रक्षेपण के गुणनफल के द्गुने में से घटाने पर प्राप्त मान के बराबर होता है।

इतिसिद्धम

#### अथवा

29. सिद्ध करो कि एक चाप द्वारा वृत्त के केन्द्र पर अन्तरित कोण वृत्त के शेष भाग के किसी बिन्दु पर अन्तरित कोण का दोगूना होता है। (6)

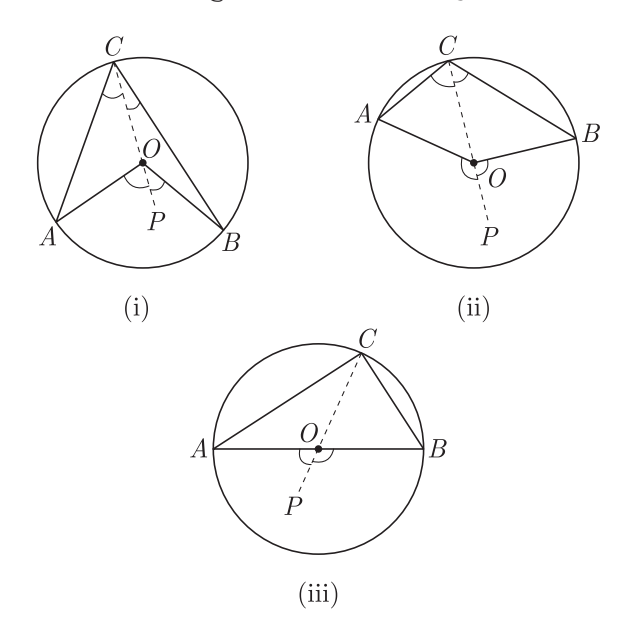

 $37$ 

दिया हुआ है,

चाप  $AB$  द्वारा केन्द्र  $O$  पर अन्तरित  $\angle AOB$  और शेष भाग पर अन्तरित  $\angle ACB$  है।

सिद्ध करना-  $\angle AOB = 2 \angle ACB$ 

रचना–  $C$  को  $O$  से मिलाते हुए  $P$  तक बढ़ाया।

**उत्पत्ति**–  $\triangle AOC$  एक समद्विबाह त्रिभुज है, क्योंकि  $OA = OC$ एक ही वृत्त की त्रिज्याएँ हैं।

$$
\text{3H}:\ \angle A \, CO = \angle OAC \tag{1}
$$

(त्रिभूज में बराबर भूजाओं के सम्मूख कोण बराबर होते हैं।)  $\triangle AOC$  का  $\angle AOP$  बहिष्कोण है।

अतः  $\angle AOP = \angle ACO + \angle OAC$ 

$$
(\angle ACO = \angle OAC(1) \,\hat{\mathfrak{A}})
$$

$$
\angle AOP = \angle ACO + \angle ACO
$$

$$
\text{or} \quad \angle AOP = 2 \angle ACO \tag{2}
$$

$$
\text{or} \quad \angle BOP = 2 \angle BCO \qquad \qquad \dots (3)
$$

समीकरण (2) व (3) को जोड़ने पर,

$$
\angle AOP + \angle BOP = 2\angle ACO + 2\angle BCO
$$

$$
\text{or} \ \angle AOP + \angle BOP = 2(\angle ACO + \angle BCO)
$$

$$
\text{or} \quad \angle AOB = 2 \angle ACB
$$

(आकृति (i), (ii) व (iii) से) इतिसिद्धम्

आकृति (iii) में  $\angle ACB$  अर्द्धवृत्त पर बनने वाला कोण है।

यहाँ  $\angle AOB = 180^\circ$  है अतः  $\angle ACB = 90^\circ$  होगा, अर्थात् अर्द्धवृत्त का कोण समकोण होता है।

30. गणित की एक परीक्षा में 30 छात्रों द्वारा प्राप्त किए गए अंकों का बंटन निम्नलिखित है।

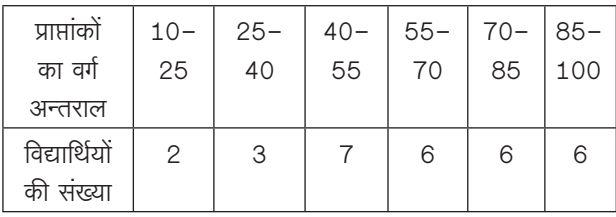

इन आँकड़ों से कल्पित माध्य विधि से माध्य ज्ञात कीजिए तथा बह्लक भी ज्ञात कीजिए।  $(6)$ 

 $377:$ 

माना कल्पित माध्य  $(A) = 47.5$ 

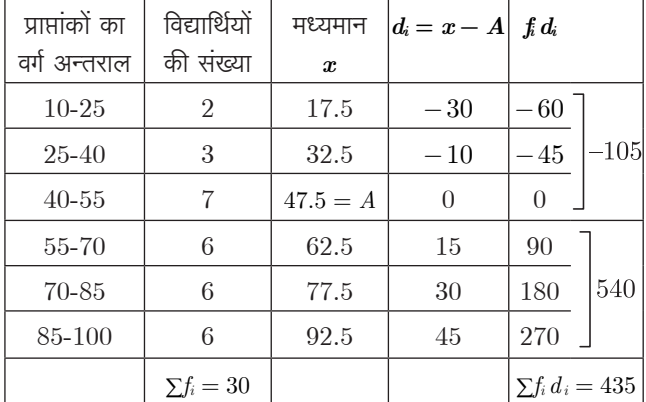

$$
\therefore \text{ HHT-TT} \text{ HET} \qquad (\overline{x}) = A + \frac{\sum f_i d_i}{\sum f_i} = 47.5 + \frac{435}{30}
$$

 $= 47.5 + 14.5 = 62$ दी गई सारणी से स्पष्ट है कि सबसे अधिक बारम्बारता 7 है। अतः 7 का संगत वर्ग अन्तराल 40-55 है। अतः बहूलक वर्ग 40-55 होगा।

पूनः

$$
l = 40, f_0 = 3, f_1 = 7, f_2 = 6
$$
  

$$
h = 15
$$
  

$$
\text{argexp} = l + \left(\frac{f_1 - f_0}{2f_1 - f_2 - f_1}\right) \times h
$$

सूत्र,

$$
\begin{aligned} \n\overline{\Phi} &= l + \left(\frac{\hbar - \hbar}{2\hbar - \hbar - \hbar}\right) \times \hbar \\ \n&= 40 + \left(\frac{7 - 3}{2 \times 7 - 3 - 6}\right) \times 15 \\ \n&= 40 + \frac{4 \times 15}{14 - 9} = 40 + 12 = 52 \n\end{aligned}
$$

अतः माध्य = 62 तथा बह्लक = 52 होगा।

$$
\square \square \square \square \square \square \square
$$